# **Star Shape Free Brushes - free star brushes photoshop - PSD**

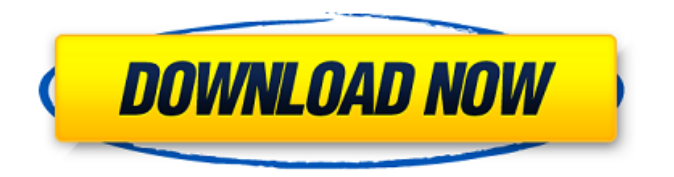

# **Star Shapes Photoshop Free Download Crack License Code & Keygen Download**

Photoshop has a reputation for being a complex program. However, with a little guidance, even the most untrained user can be using Photoshop for quick and simple image processing and editing. The following tutorial will teach you how to create a watermark in Photoshop without needing any prior knowledge in graphic design or web design. However, the tutorial will also address how to create simple and professional watermark designs using Photoshop, including how to place a watermark over existing images, how to add crosshatch pattern to the watermark, and how to place a high-resolution border around the watermark image and even remove the border in Photoshop for a clean look. Steps Step 1: Create a Watermark You will need to create a new document. The size should be about the size of the area that you will be adding your watermark to. If you want to use a specific area of an image, use the crop tool. In this tutorial, we will be creating a watermark for an image that we will be

placing the watermark on. If you want to place a watermark over a section of a larger image, you need to resize the image to fit the new watermark size you have chosen, then crop the rest of the image with the crop tool. To create a watermark in Photoshop, create a new document. Adjust the size of the new document so that the area that you want to add the watermark into is the width of your image. You will need to add your watermark to the image. In this tutorial, we will be using a font of our choice called Smoothez that's available for free. You can download Smoothez here. Your font will be your text layer. Because this

text is over an image, make sure that when you add your text to the image layer, the formatting and the font information for the text is correct. If you do not have the font smoothez installed on your machine, you can change it with the Font Import dialog box.

You can access this by right-clicking the text layer and choosing Text or selecting Text from the menu bar. Go to the tools menu and select the crop tool. Use the move tool to arrange the selected area that you want to add your watermark into and then crop out the rest of the image. You can move the crop area up, down, left, and right using the arrow keys

#### **Star Shapes Photoshop Free Download Crack Free**

"On a very basic level, Photoshop Elements is a low-end, old version of Photoshop designed for hobbyists who want to edit and organize photos or graphics. This process- and toolfocused editing tool is great for photographers (or anyone who takes lots of photos), graphic designers and web designers but it's not an ideal tool for advanced editing or creative types (Web designers, bloggers, fashion and fine-art photographers, etc. They should probably look at Photoshop or something else like it.) It's great for editing or organizing photos or graphics. If you're working on high-quality projects that call for a little bit of artsy tweaking and editing, you're going to want to use Photoshop Elements." As you would expect, Photoshop Elements is one of the best applications to edit JPG images. It comes with most of the features you'll need, including support for different file formats, but its user interface can be a little bit daunting when you're first using it. Read on to learn everything you need to know about Photoshop Elements, such as pricing, instructions, available versions and versions information, how to use elements, and what it's like to edit photos using Elements. Adobe Photoshop Elements 9.4.1 Crack With Serial Number [Mac + Windows] Free Download License: Shareware (Free to Try) Size: 2.7 MB Language: English & 13 Other Languages More information about: Photoshop elements Overview of Photoshop Elements One of the most used tools in the world of graphic designing, photography and the web is Adobe Photoshop. The tool has changed the way people edit and create images, especially graphic and web designers. The program has become so vast and powerful that many people from various walks of life make use of the tool. Whether you're a professional, hobbyist, amateur, student, or a beginner looking to dabble in the world of graphic designing, Photoshop has something for you. The program is used by people of all ages and backgrounds, making it a great tool for everyone. Photoshop comes with a bunch of featureladen, expansive tools, as well as basic features, and a range of added-in features and interfaces. You can buy a Photoshop Creative Cloud or use its free version, Photoshop Elements. The version that you use depends on your personal 05a79cecff

### **Star Shapes Photoshop Free Download Crack + [Mac/Win]**

Risk factors for cancer of the colon. Many different risk factors for cancer of the colon have been identified, but several significant exposures are common to almost all studies: Age. There is a dose-response relation with increasing risk for colon cancer over the age of 40, but the relative importance of pre-cancerous lesions as risk factors for cancer is not known. Individual risk factors or risk clusters have been identified in studies of lung cancer and several epidemiological studies of factors associated with colon cancer have included smoking. Breast-feeding has also been associated with risk in some but not all studies. Body size may be a marker for colon cancer. The physical activity of women has been associated with risk, but for the moment, it is unclear whether the long-term activity in an occupation involves a component of exercise, or whether the association is with the experience of disease. Diet is rarely associated with colon cancer. There is evidence of an association with dietary fibre. Alcohol intake may be a factor for women but not for men, and the type of alcoholic beverage has been implicated. Animal proteins (heavily marbled red meats, organ meats, and blood), and processed meats are clearly associated with risk. Fizzy drinks and tea may be protective for colon cancer.Holy Trinity Church, Peoria Holy Trinity Church, also known as Saint Luke's, is a historic Episcopal church building located at Peoria in Peoria County, Illinois. The church was established in 1841 under the auspices of an organization known as the Society for the Propagation of the Gospel in Foreign Parts, an organization of Anglican churches established in 1810. Construction of the church building began in 1846, and the first service was held there on October 10, 1846. The church, a cruciform Gothic Revival structure, features lancet windows and a central tower with a spire. The building was added to the National Register of Historic Places in 1982. Notes and references Category:Episcopal church buildings in Illinois Category:Churches on the National Register of Historic Places in Illinois Category:National Register of Historic Places in Peoria County, Illinois Category:Gothic Revival church buildings in Illinois Category:Churches completed in 1846 Category:Buildings and structures in Peoria, Illinois Category:1846 establishments in IllinoisQ: Submitting two fields at once in a RESTful service Is there a particular RESTful service that accepts multiple parameters at once

### **What's New In Star Shapes Photoshop Free Download?**

Thiamine-dependent enzyme activities and metabolite contents in human urine. The influence of thiamine on the activities of glucose-6-phosphatase, 5'-nucleotidase, adenylate kinase, and adenylate deaminase has been studied in 24-h pooled urine samples of healthy subjects. The catalytic activities of the latter three enzymes showed statistically significant inverse correlations with the levels of thiamine in urine, whereas no dependence was found for glucose-6-phosphatase. Adenylate kinase and 5'-nucleotidase showed inverse correlations with the uric acid level in urine. Neither gamma-GT nor leucine

aminopeptidase showed a statistically significant dependence on thiamine. On the basis of these findings it is suggested that there is no need for a physiologically relevant concentration range of thiamine in urine.Yes, I do. We should still be celebrating this success as an American enterprise. I have nothing against our service industries, I'm not downgrading our business class, or supplanting our control and consulting class with a cheaper labor class. What I want is to develop our service-providing class as a full class. Sure, it would be okay to have a few standard parts, people and products. We would still have a great service-providing class, and that I hope to see across the U.S.Q: Please help how can i make a search-able link list using java Could any one please provide me with example code. I am trying to make a "Searchable Link List". So far I have been able to create a Linked List. But I am having issues with searching and removing items. Here is my code: import java.util.Scanner; import java.util.LinkedList; public class LinkedList { public static void main(String[] args) { String name = ""; Scanner keyboard = new Scanner(System.in); System.out.print("Enter Name: "); name = keyboard.nextLine(); Node head  $=$  null; Node last  $=$  head;

## **System Requirements:**

Supported OS and Devices: Resolution Requires iOS 4.1 or later. In the Settings app, select General > DeviceManagement > Software Update to download the update. Device must be fully charged and connected to a wireless or cellular network. If you're updating to iOS 8, you'll need to first update to iOS 8 GM, then iOS 8 GM RC, then iOS 8 GM Beta, and then iOS 8 GM Beta 2. If you don't update your device to the

Related links:

<http://officinabio.it/?p=21741> <https://festivaldelamor.org/how-to-download-adobe-photoshop-free-2018-crack/> <https://obzorkuhni.ru/styling/photoshop-7-0-in-txt-format/> <https://belz-elektromagie.de/2022/07/01/adobe-photoshop-7-0-update-7-0/> <https://5d06.com/cs4-download-free-vst-version/> <https://marriagefox.com/how-to-create-photo-montages-in-adobe-photoshop/> <https://2z01.com/install-adobe-photoshop-premium/> <https://ikotasc.com/wp-content/uploads/2022/07/chaile.pdf> <http://kallatoyotasengkang.com/?p=690> <https://npcfmc.com/wp-content/uploads/2022/07/haryger.pdf> [https://everyonezone.com/upload/files/2022/07/TLVKYd95cytUsbMIlt7o\\_01\\_b5fca8be63f](https://everyonezone.com/upload/files/2022/07/TLVKYd95cytUsbMIlt7o_01_b5fca8be63f5bbbed8b4b2ee6bca0748_file.pdf) [5bbbed8b4b2ee6bca0748\\_file.pdf](https://everyonezone.com/upload/files/2022/07/TLVKYd95cytUsbMIlt7o_01_b5fca8be63f5bbbed8b4b2ee6bca0748_file.pdf) https://nlamateur.nl/upload/files/2022/07/NDsMkOd2OT45z3M9neX1\_01\_5ee1a14843d2 [1c7a90f08c567cc4a62f\\_file.pdf](https://nlamateur.nl/upload/files/2022/07/NDsMkQd2QT45z3M9neX1_01_5ee1a14843d21c7a90f08c567cc4a62f_file.pdf) [https://guptaortho.com.au/sites/default/files/webform/patient-referral/achtergronden](https://guptaortho.com.au/sites/default/files/webform/patient-referral/achtergronden-photoshop-downloaden.pdf)[photoshop-downloaden.pdf](https://guptaortho.com.au/sites/default/files/webform/patient-referral/achtergronden-photoshop-downloaden.pdf) [http://www.khybersales.com/2022/07/01/where-to-download-photoshop-for](http://www.khybersales.com/2022/07/01/where-to-download-photoshop-for-windows-8-1-2/)[windows-8-1-2/](http://www.khybersales.com/2022/07/01/where-to-download-photoshop-for-windows-8-1-2/) <https://busbymetals.com/adobe-photoshop-elements-11-download-2018/?p=5125> <https://revoltrowdyblog.com/wp-content/uploads/2022/07/tarold.pdf> <https://digipal.ps/blog/index.php?entryid=3582> <https://klassenispil.dk/photoshop-how-to-use-guide/> <http://www.electromagazine.ch/advert/download-adobe-photoshop-cs6/> [https://materiaselezioni.com/wp](https://materiaselezioni.com/wp-content/uploads/2022/07/can_you_download_photoshop_free.pdf)[content/uploads/2022/07/can\\_you\\_download\\_photoshop\\_free.pdf](https://materiaselezioni.com/wp-content/uploads/2022/07/can_you_download_photoshop_free.pdf)